## Anerkennungen – Externe Studienleistungen

Experimentelle und Klinische Neurowissenschaften, M.Sc.

*Protokollierung der anerkannten Studienleistungen in KLIPS 2.0*

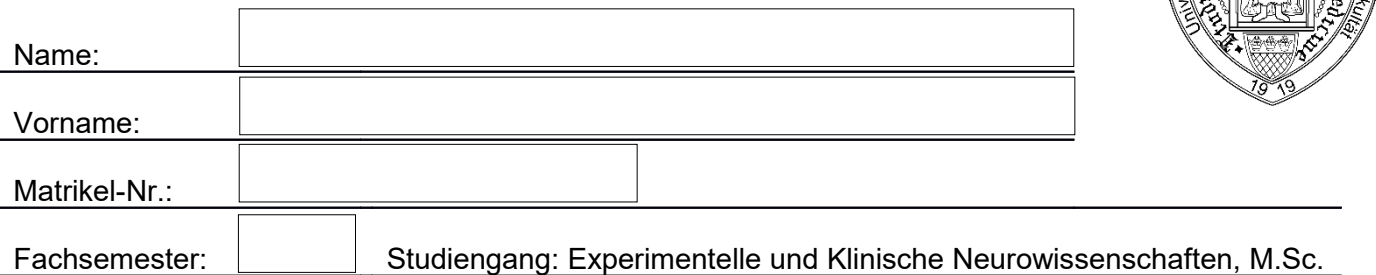

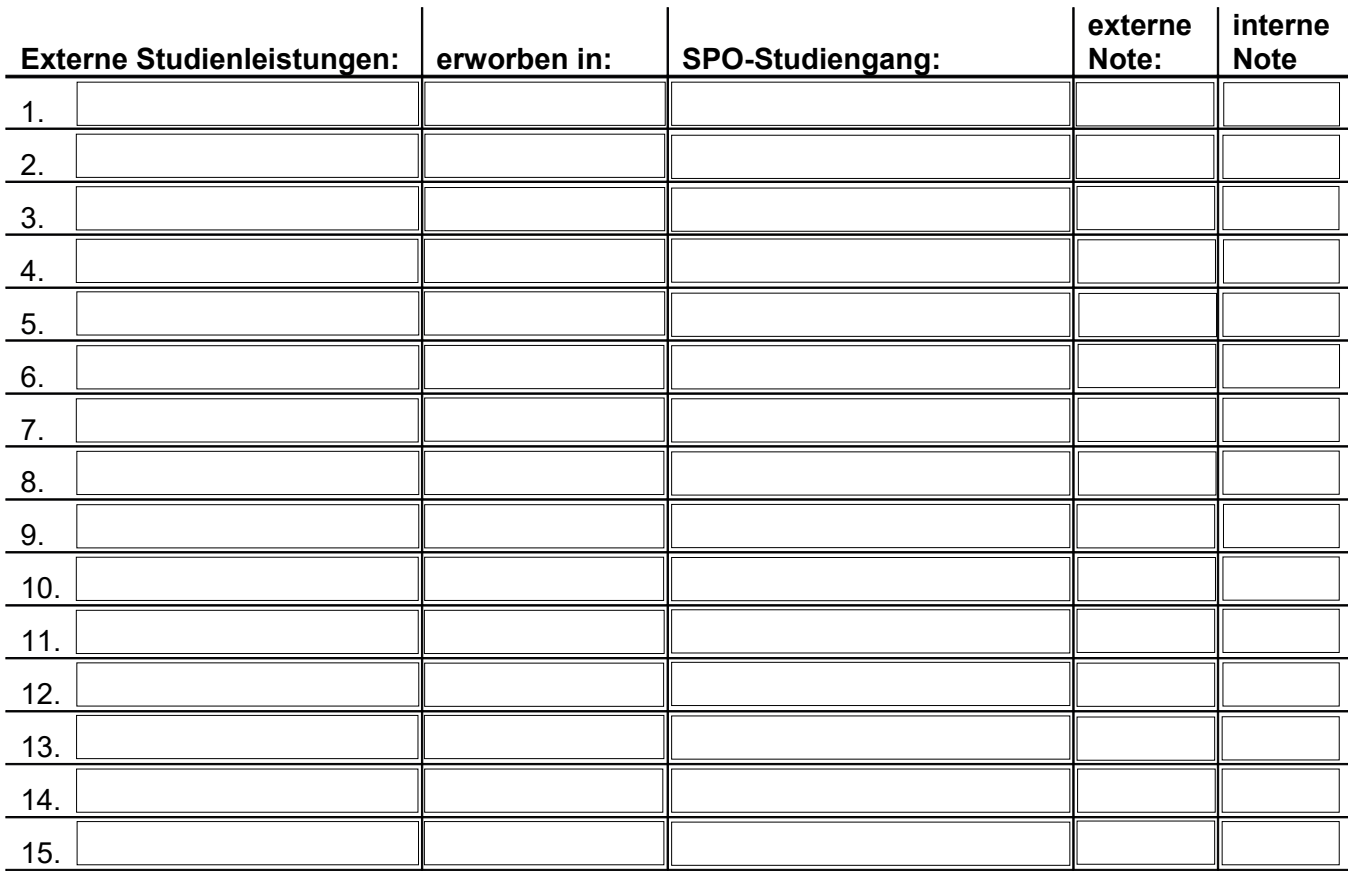

Bearbeitet von:

Datum:

Unterschrift:

Kommentar:

**KLIPS 2.0 Bearbeitung**

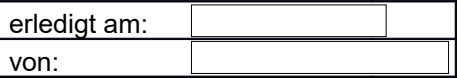

Stempel